# **Grasping Deep Learning from Fundamentals to Applications**

*June 15, 2023*

#### Lecture 2 – Convolutional Neural Networks (CNNs)

Instructors: **Yufei Huang**, PhD; **Arun Das**, PhD

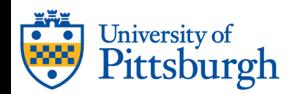

nature > review articles > article

nature Published: 27 May 2015

**Deep learning** 

Yann LeCun ⊠, Yoshua Bengio & Geoffrey Hinton Nature 521, 436-444(2015) | Cite this article

204k Accesses | 13997 Citations | 975 Altmetric | Metrics

**Forbes** 

Oct 3, 2021, 07:34pm EDT | 53,450 views

#### AlphaFold Is The Most **Important Achievement In AI** -Ever

https://www.forbes.com/sites/robtoews/2021/10/03/alphafold-is-the-most-important-achievement-in-ai-ever/

37% of tech organizations use AI!

**VB** VentureBeat

#### Uber's self-driving AI predicts the trajectories of pedestrians, vehicles, and cyclists

In a paper, Uber researchers describe an autonomous vehicle perception system that reasons about the behavior of pedestrians, vehicles, and ...

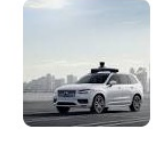

World Economic Forum

How AI and machine learning are helping to tackle COVID-19

Organizations have been quick to apply AI and machine-learning in the fight to curb the pandemic - and here are some of the most exciting.

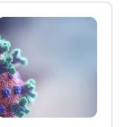

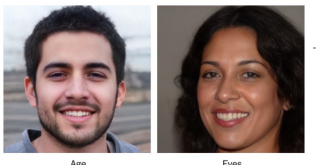

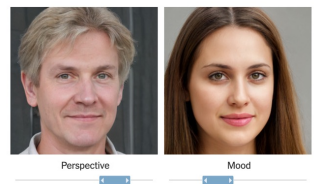

Deepfake Generation: Forbes **Article** 

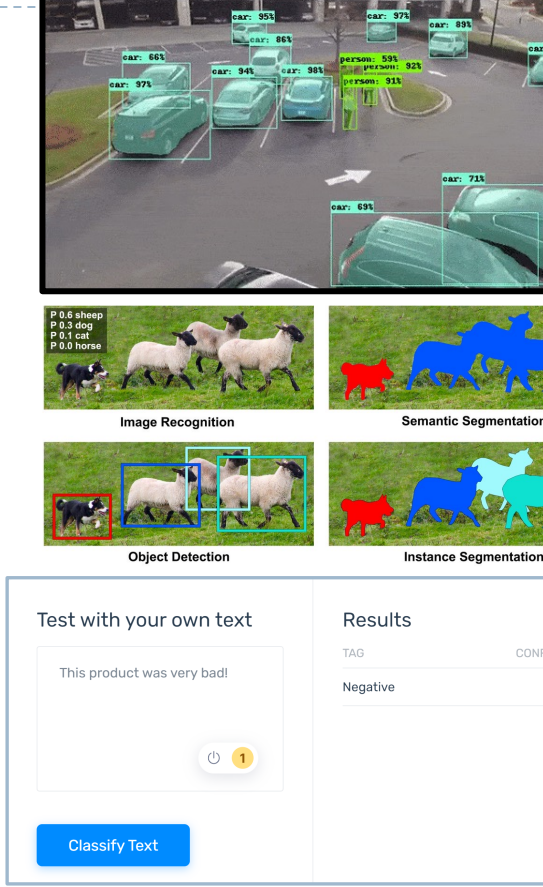

**Sentiment Analysis of reviews.** 

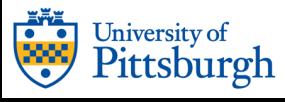

#### Super Resolution Upscaling

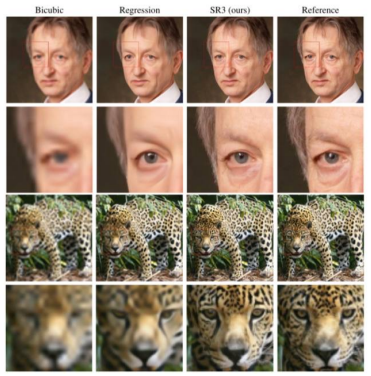

https://arxiv.org/abs/2104.07636

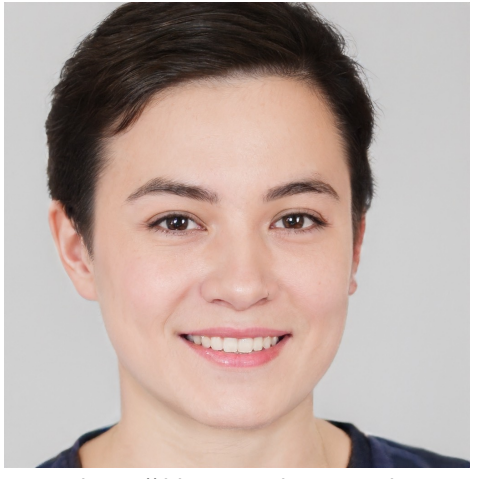

https://thispersondoesnotexist.com

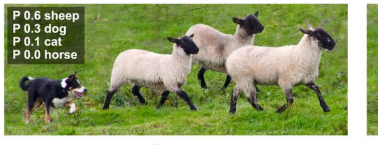

**Image Recognition** 

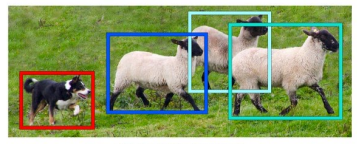

**Object Detection** 

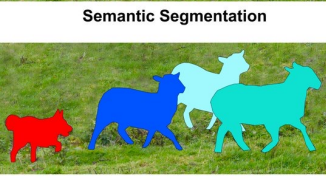

**Instance Segmentation** 

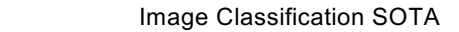

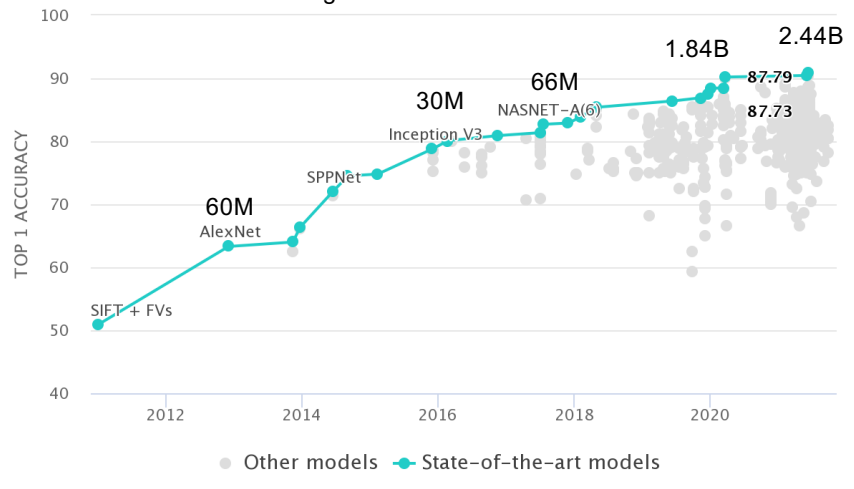

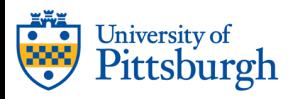

## The AI needs to see!

- } Human vision is a complex phenomenon starting with the light rays entering through the cornea of the eye and the visual cortex making sense of the various signals it receives.
- } However, computers speak only numbers. Hence, images are represented as numbers, usually in intensities ranging from 0 to 255.

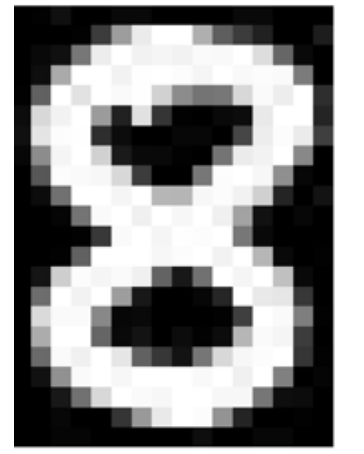

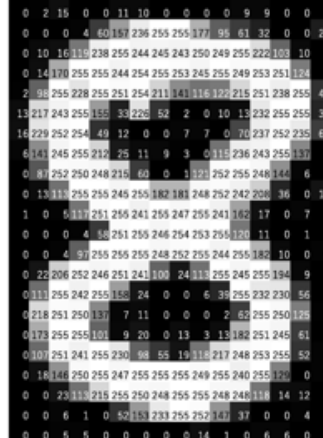

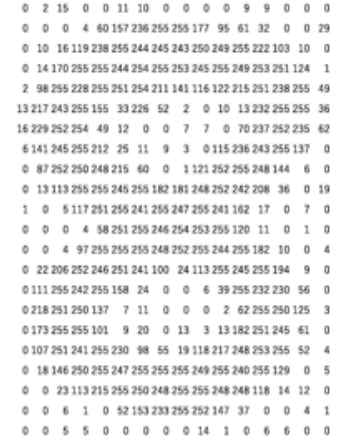

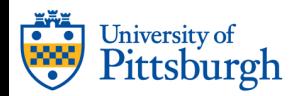

#### 0 1 2 3 4 5 6 7 8 9 ... column indices.

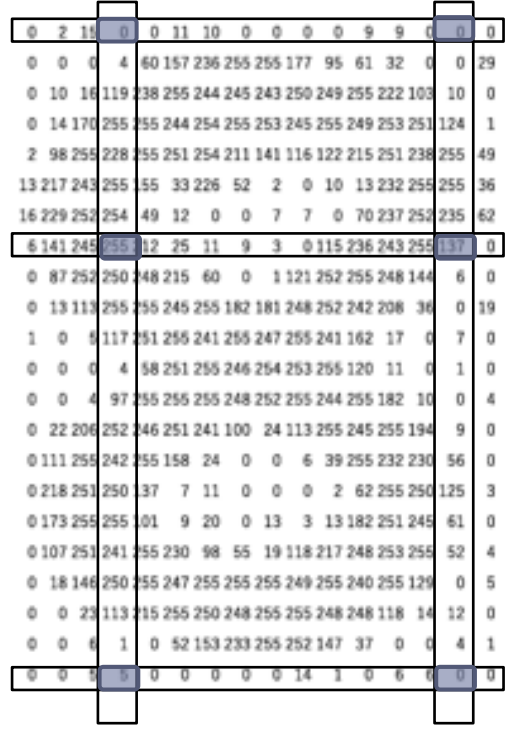

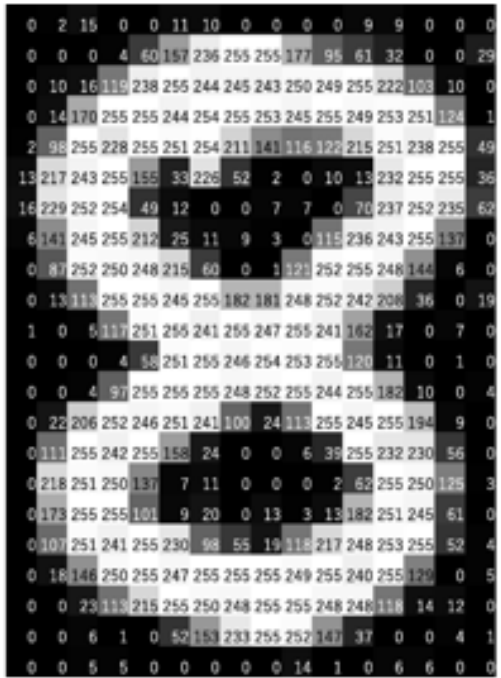

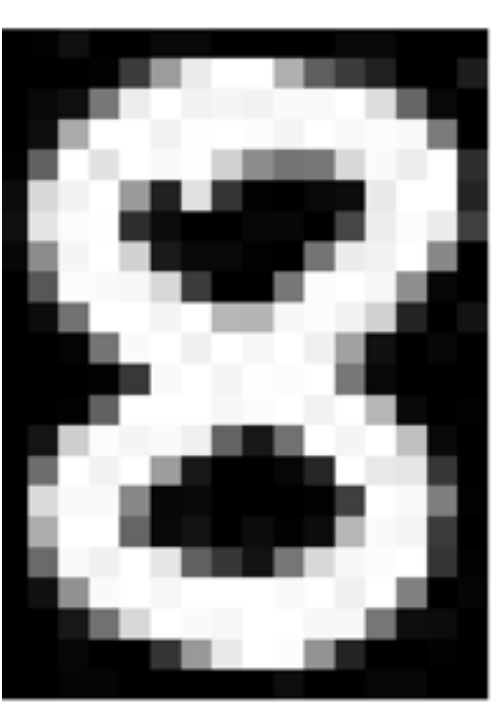

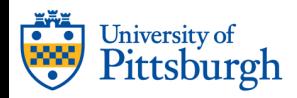

## Challenges with learning images

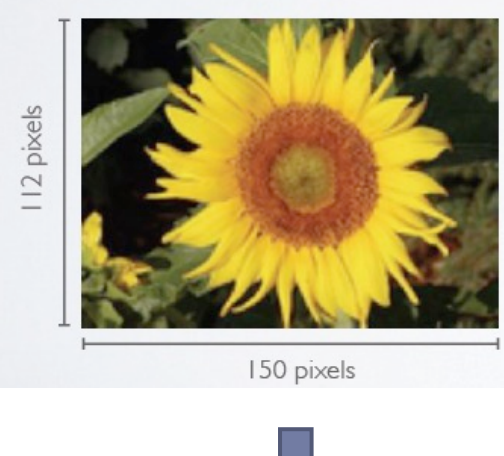

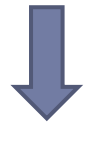

Sun flower?

#### Problems:

- } High dimensional input
	- $\blacktriangleright$  150 x 150 pixels  $\times$  3  $(RGB) = 67,500$
- **▶ 2D correlations**
- **Operational invariance** 
	- ▶ Scale, translation, etc

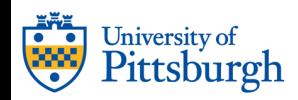

# Very hard to train with DNN!

Number of parameters =  $3 \times (D \times D) + D$ To feed images to FCN (DNN), we can flatten the images.

For a  $32\times32$  image, D=1024.

Number of parameters =  $3 \times (1024 \times 1024)$  $+$  1024 =  $\sim$  3x10<sup>6</sup>

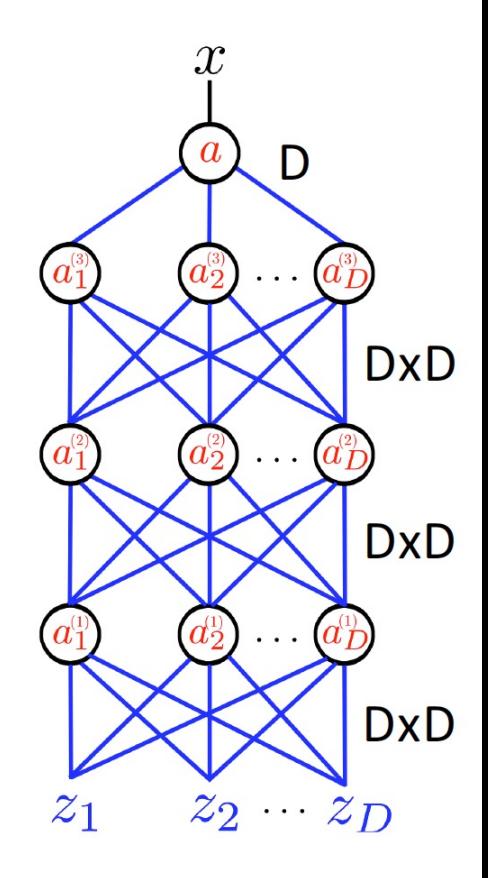

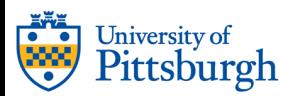

### Convolutional neural networks (CNNs)

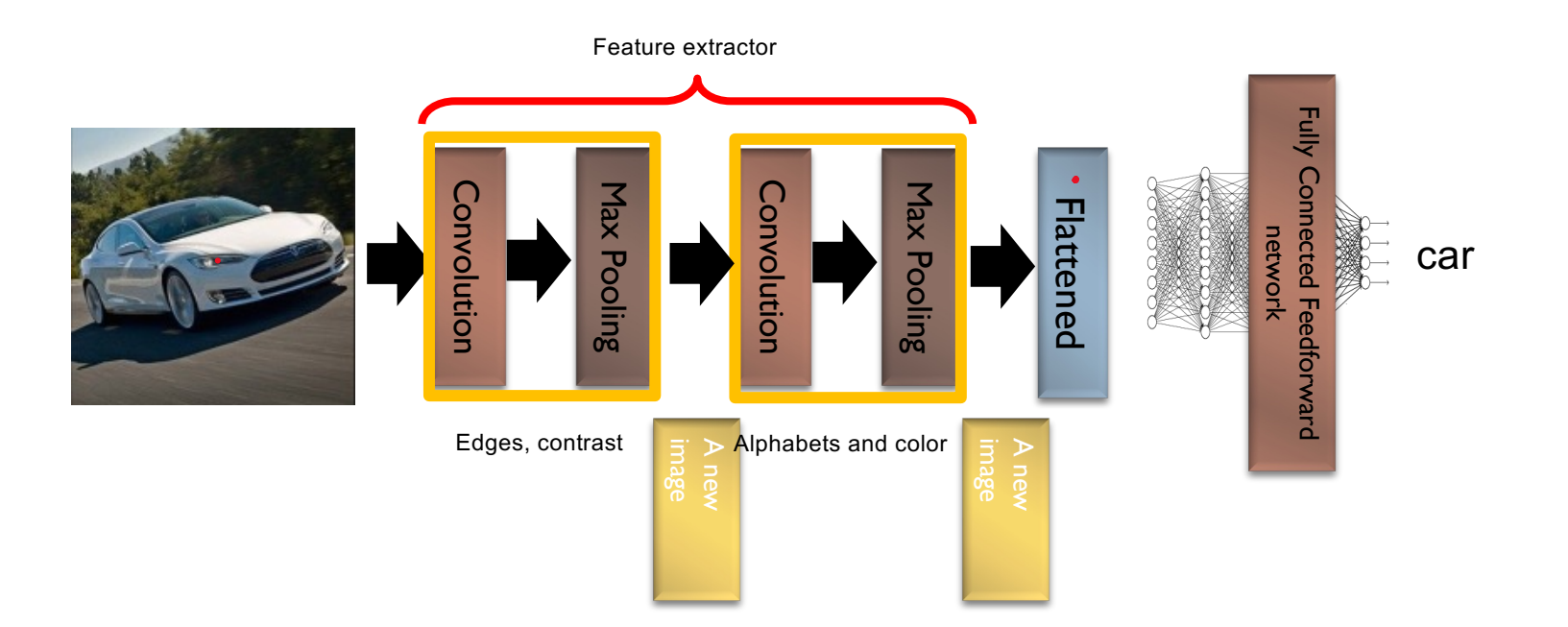

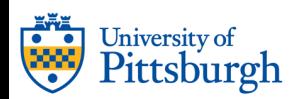

#### Hierarchical Architecture of the mammalian visual cortex

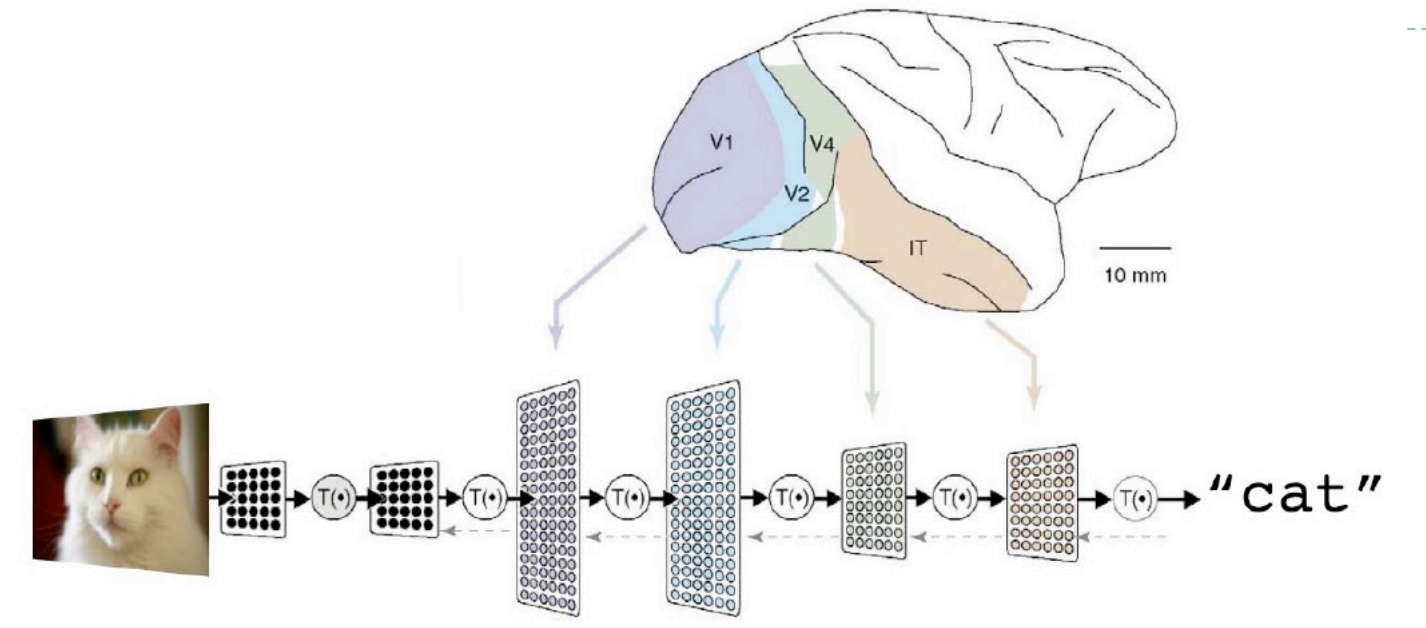

- Ventral (recognition) pathway in the visual cortex has multiple stages Retina - LGN - V1 - V2 - V4 - PIT - AIT ....
- It's hierarchical
- There is **local** processing

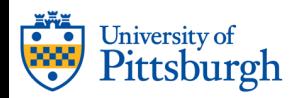

#### LeNet (1989)

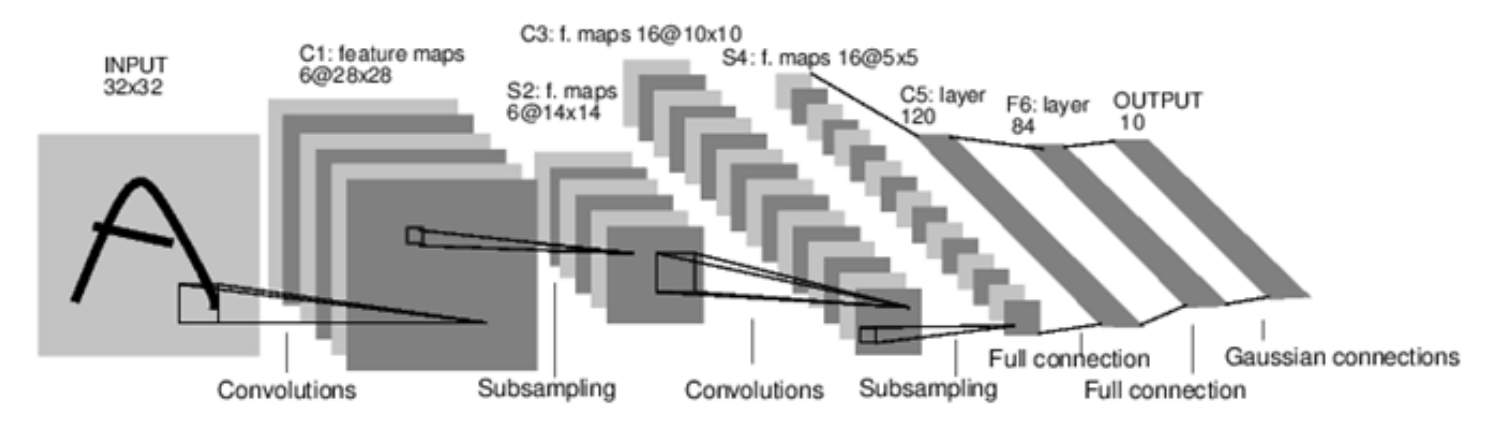

**A Full Convolutional Neural Network (LeNet)** 

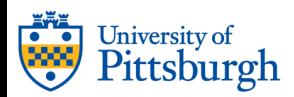

### LeNet1 Demo from 1993

– Running on a 486 PC with an AT&T DSP32C add-on board (20 Mflops!)

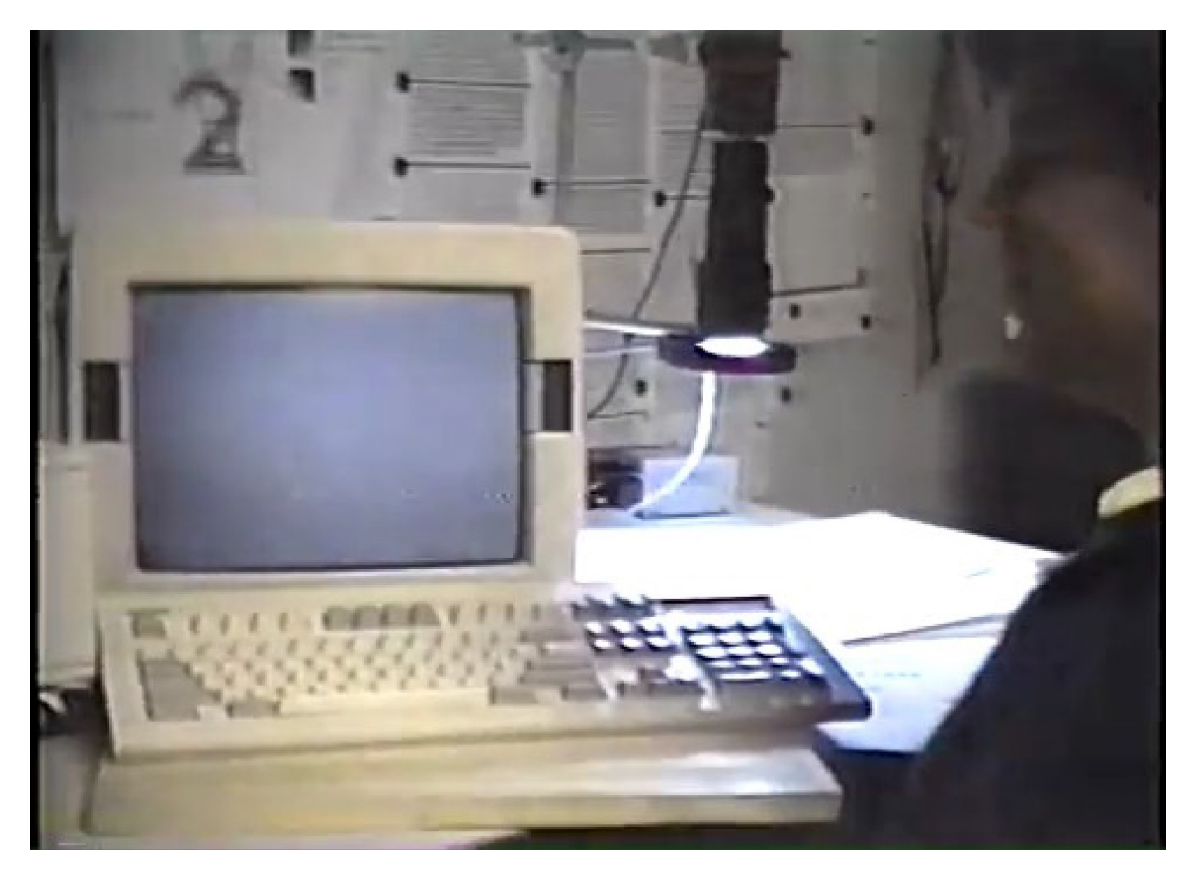

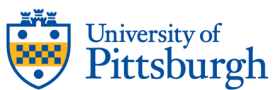

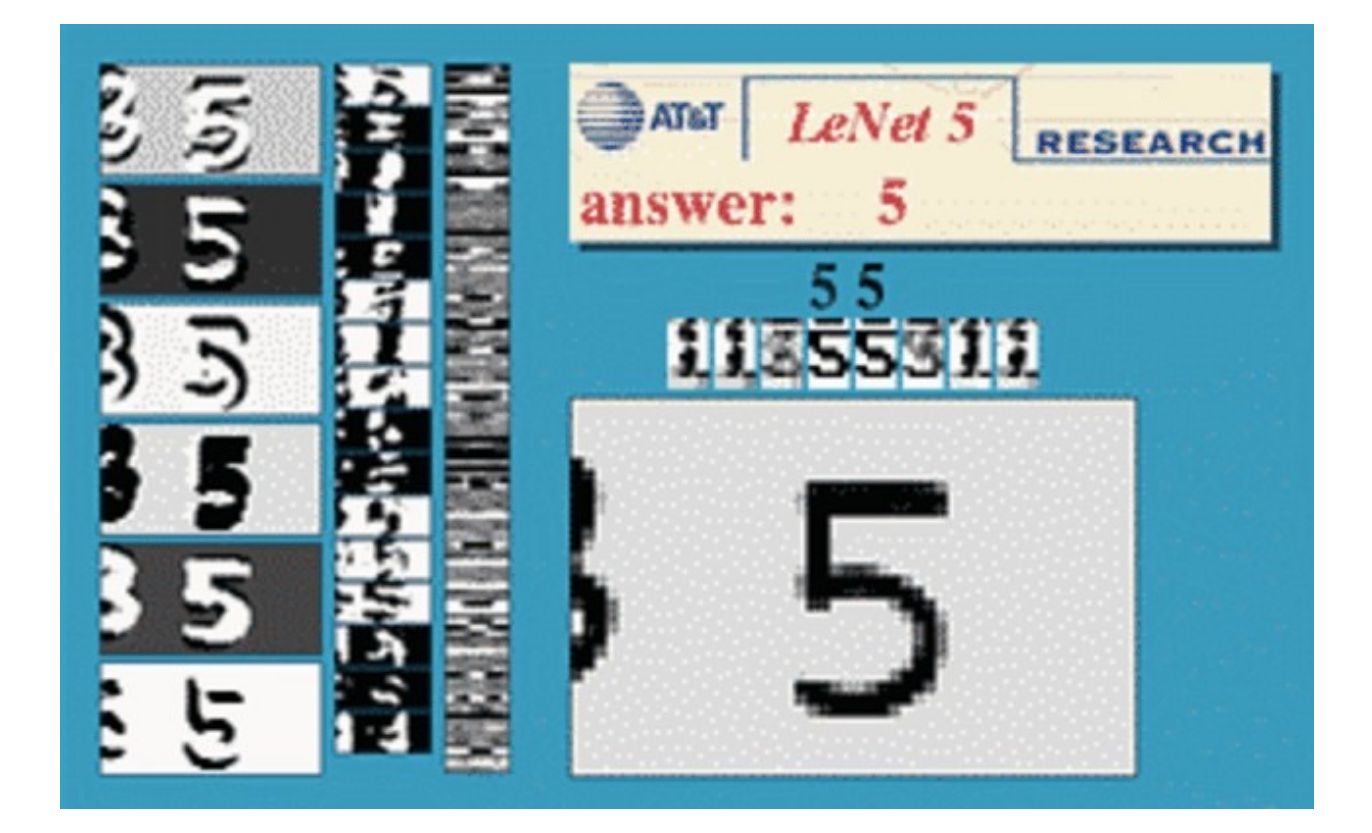

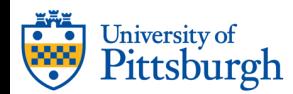

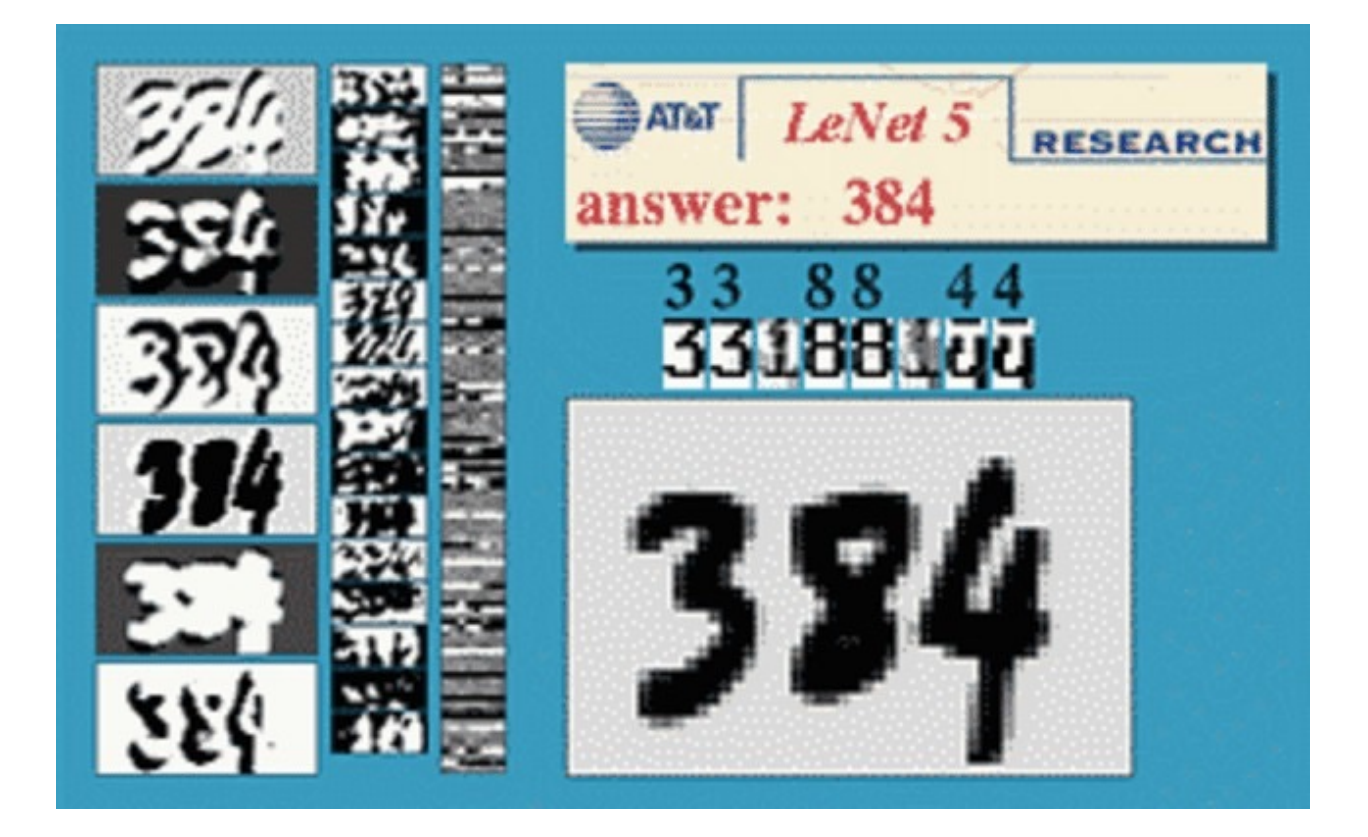

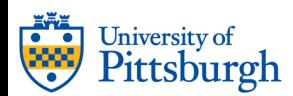

## Why CNN now? A: ImageNet and GPU

- The ImageNet dataset [Fei-Fei et al. 2012]
	- 1.5 million training samples
	- 1000 categories
- NVIDIA Graphical Processing Units (GPU)
	- Capable of 1 trillion operations/second

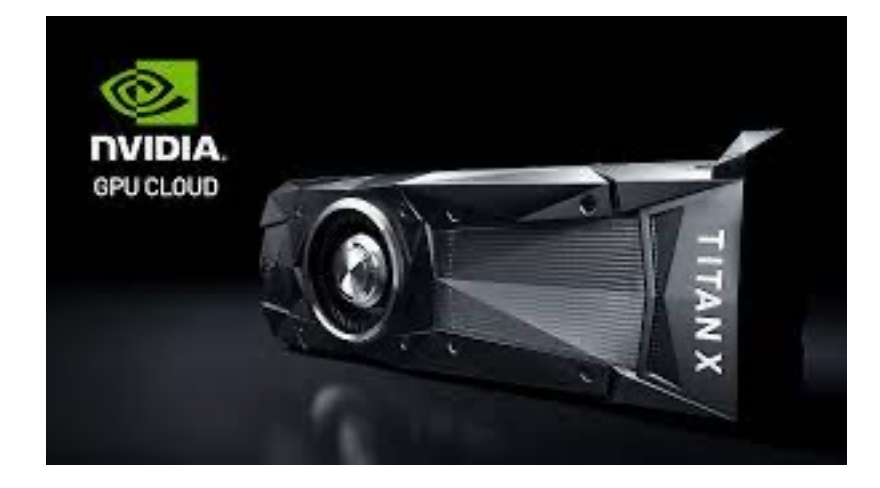

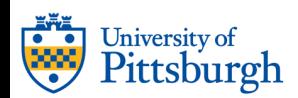

Sea lion

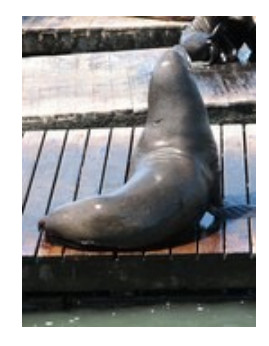

**Strawberry** 

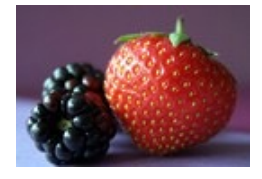

Racket

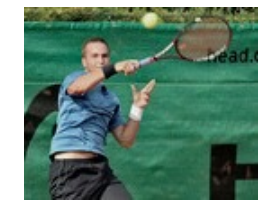

Flute

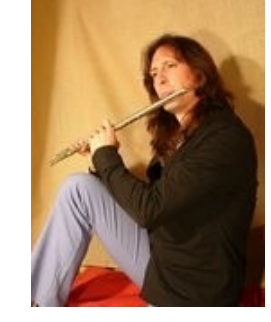

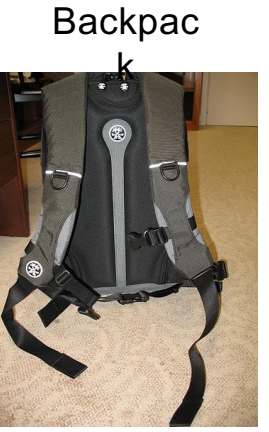

#### ImageNet large-scale visual recognition challenge (ILSVRC)

#### – The ImageNet dataset

- 1.5 million training samples of size 224x224x3
- 1000 fine-grained categories (breeds of dogs....)

cock

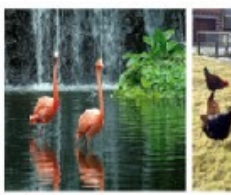

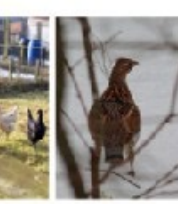

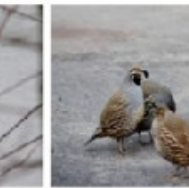

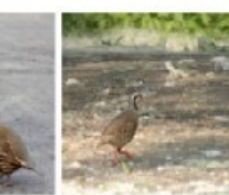

flamingo

ruffed grouse

quail

partridge

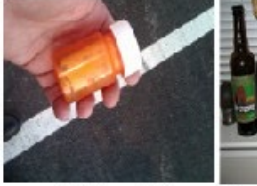

pill bottle

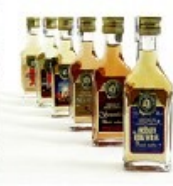

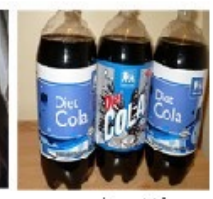

beer bottle wine bottle water bottle pop bottle . . .

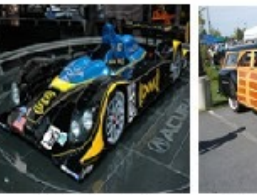

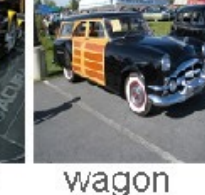

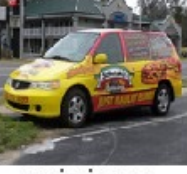

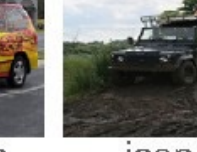

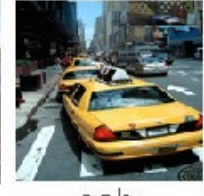

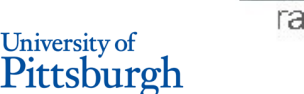

race car

minivan

jeep

cab

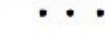

### CNN ingredients

#### – Convolutional filters

- local connectivity
- parameter sharing

#### –Pooling/subsampling hidden units

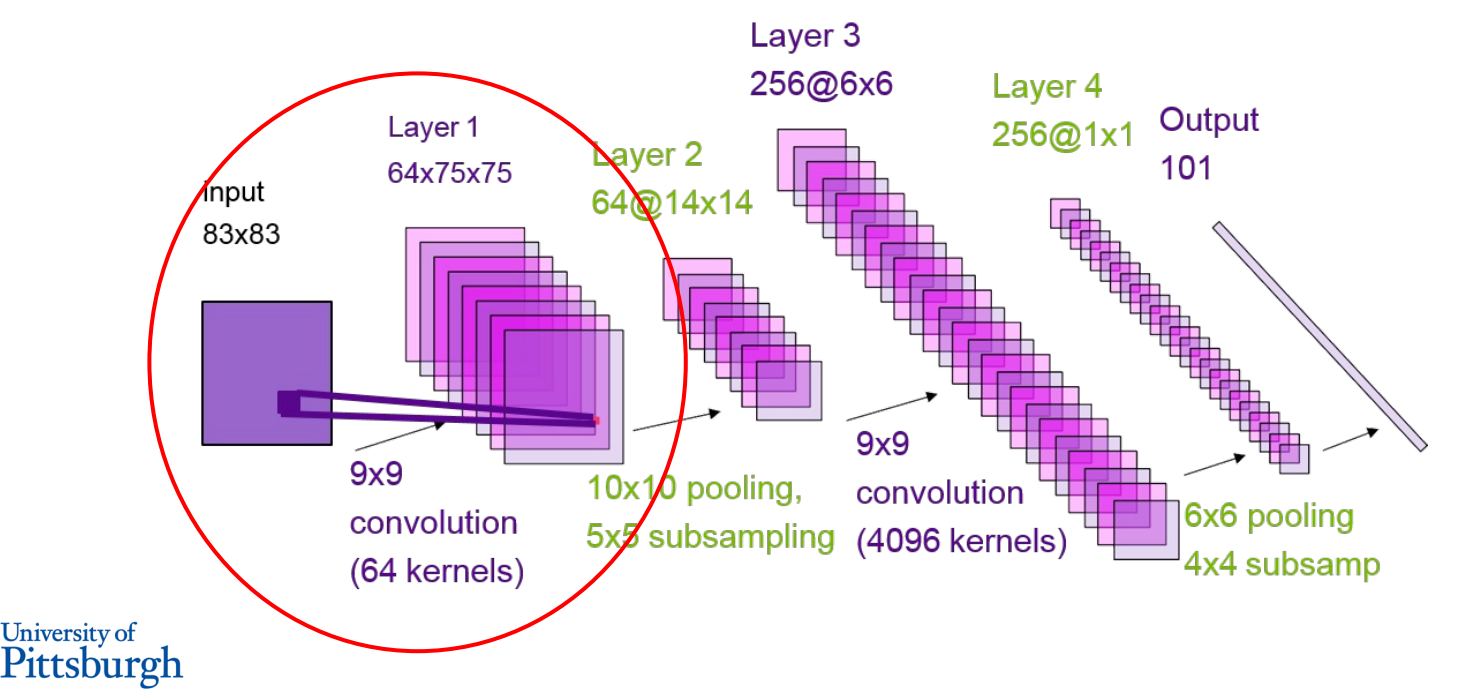

## Convolution filters

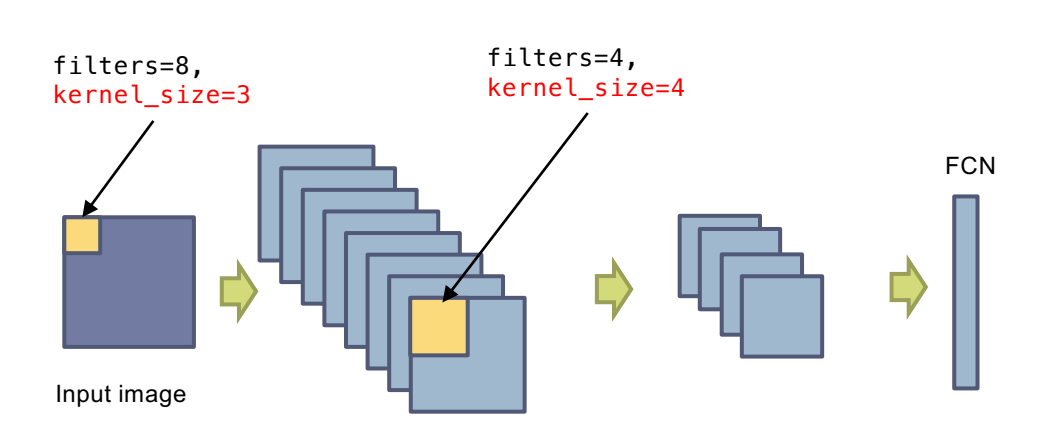

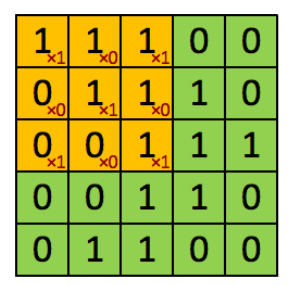

Image

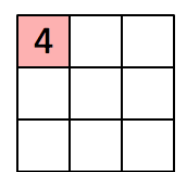

Convolved Feature

8 feature maps. Size of feature map -> parameters we set for the kernel.

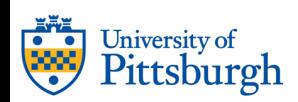

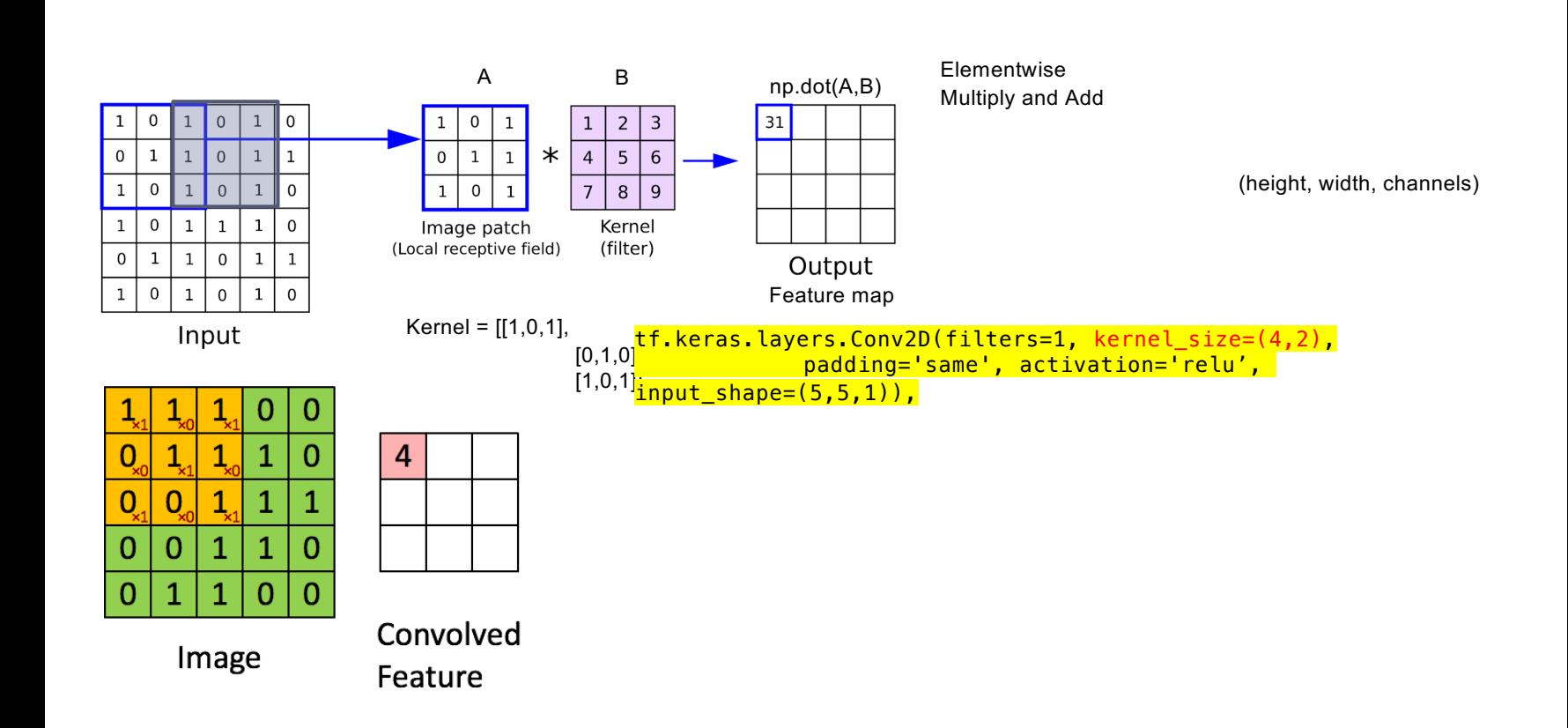

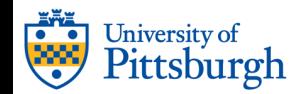

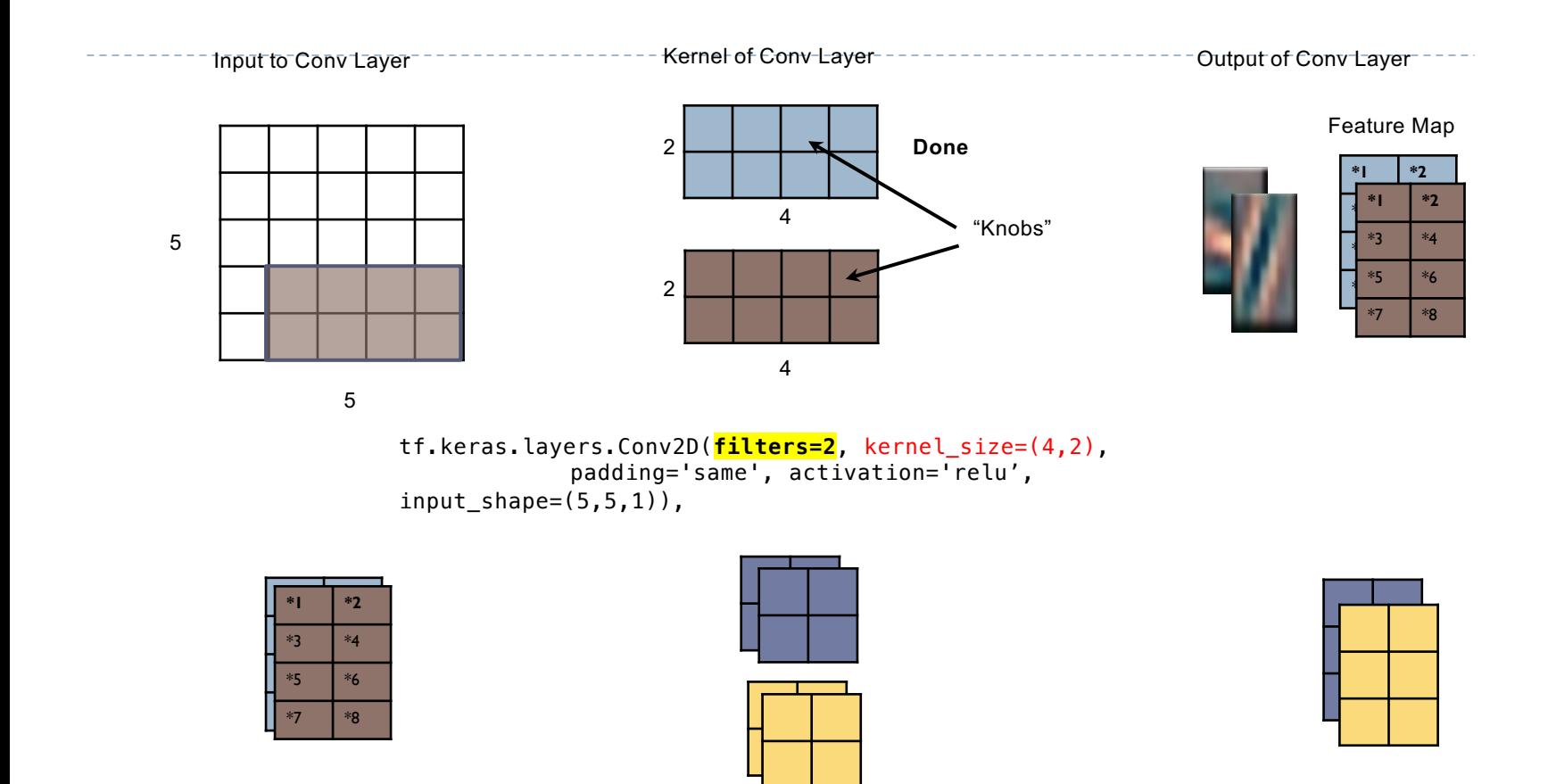

tf.keras.layers.Conv2D(**filters=2**, kernel\_size=2, padding='same', activation='relu')

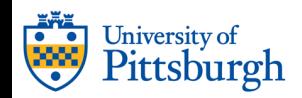

#### **Feature map**

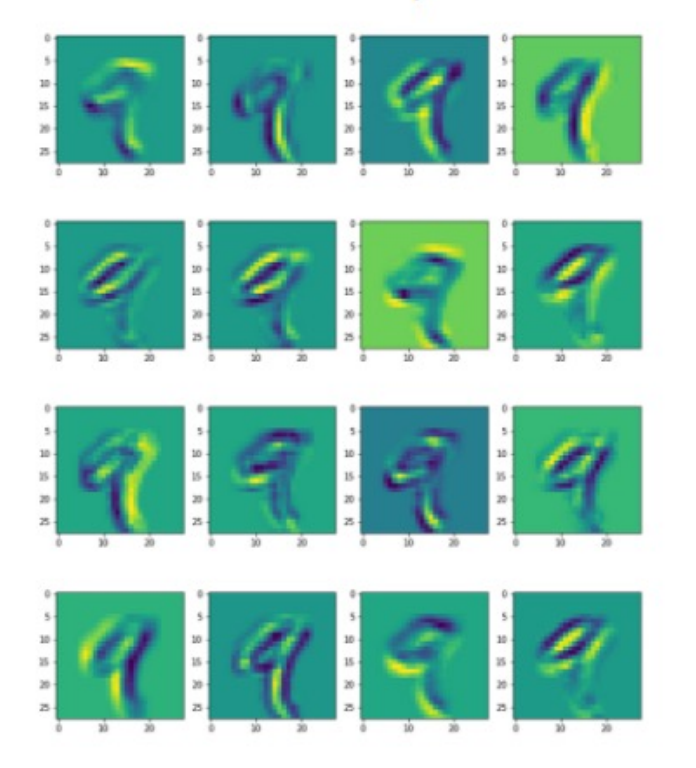

**Filters** 

filters=16, kernel\_size=5

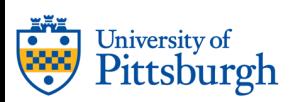

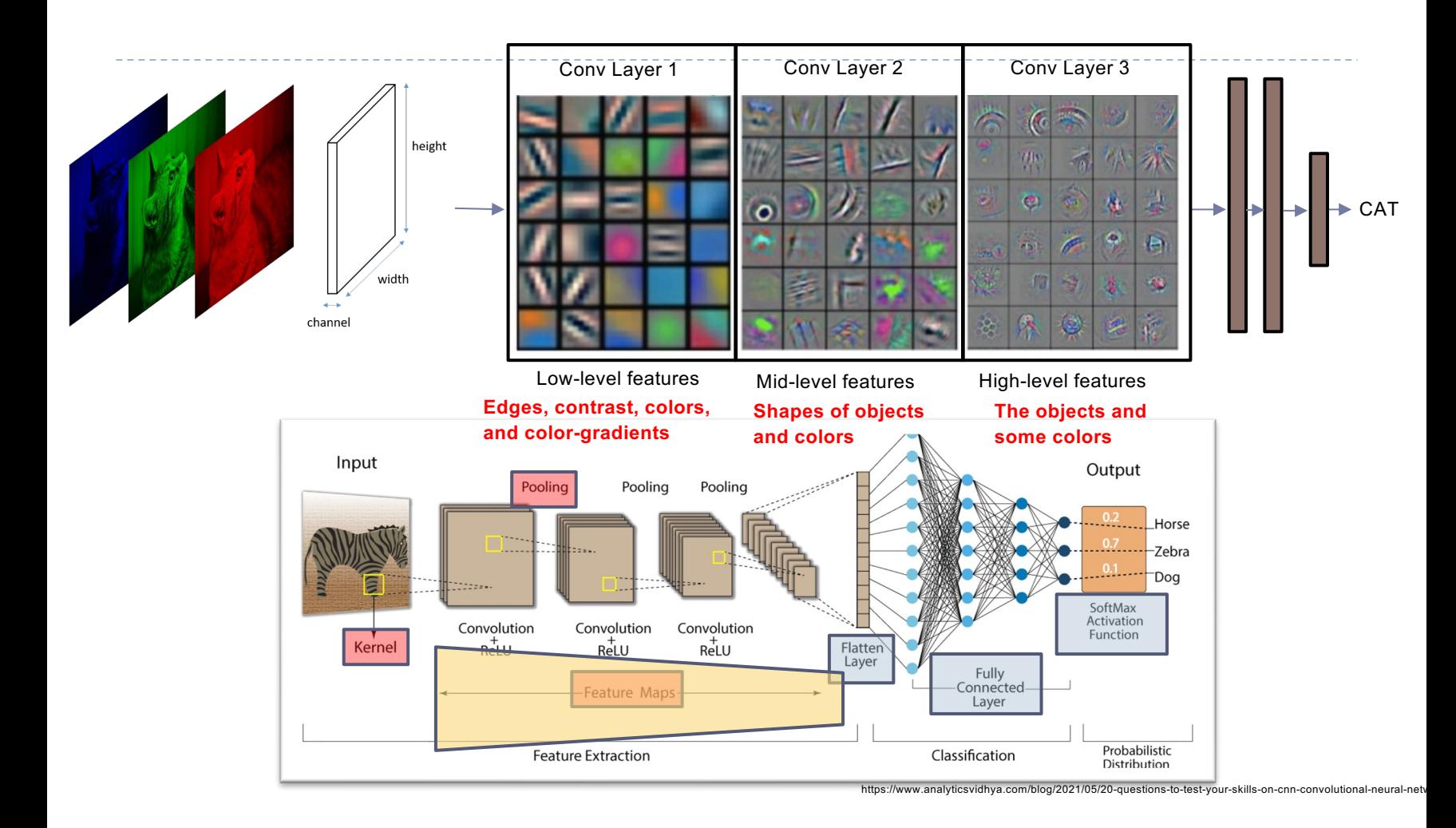

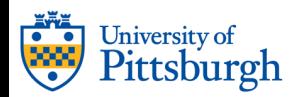

# Pooling

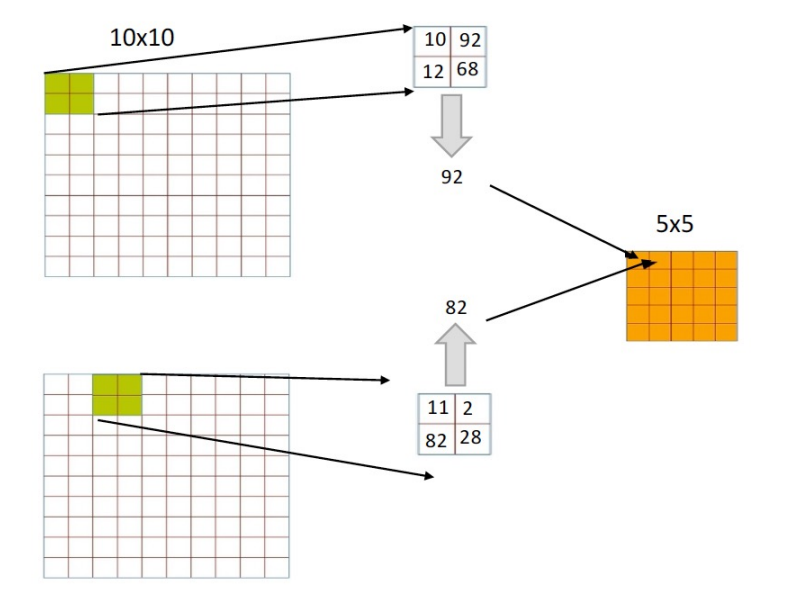

Example of Max Pooling.

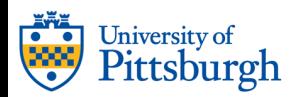

## Padding

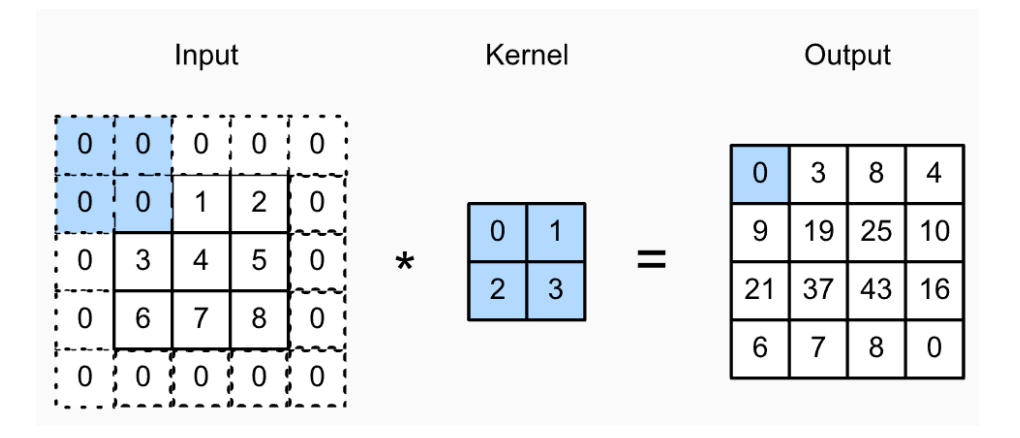

https://classic.d2l.ai/chapter\_convolutional-neural-networks/padding-and-strides.html

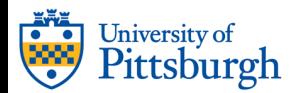

### Strides

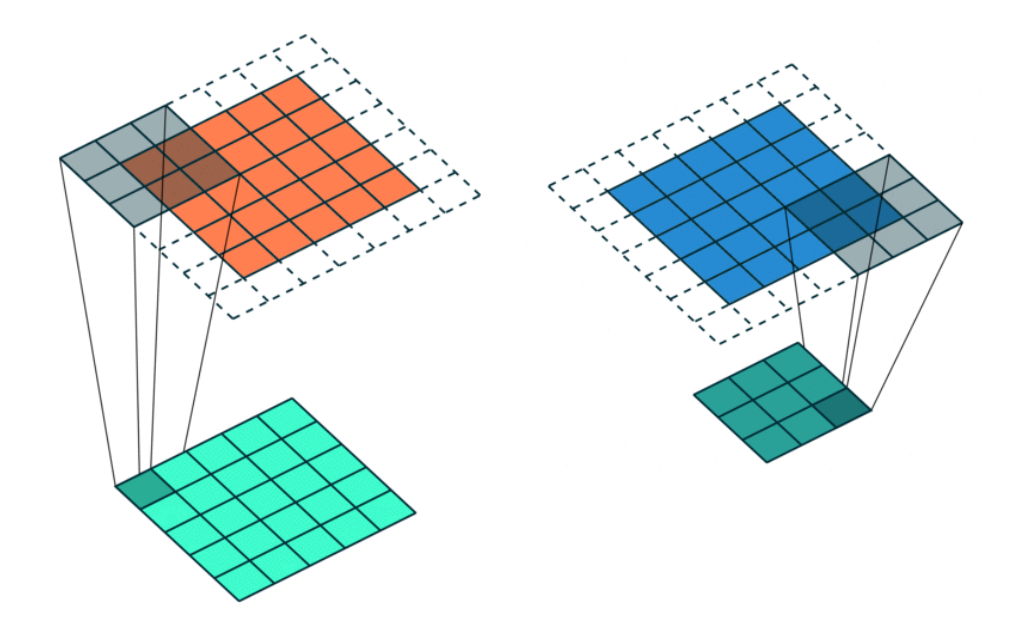

Stride is how much we move the kernels forward at each step during the convolution operation. When the stride is 1 then we move the filters one pixel at a time. When the stride is 2 then the filters jump 2 pixels at a time as we slide them around. This will produce smaller output volumes spatially.

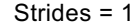

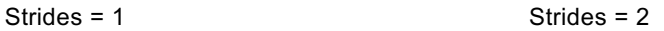

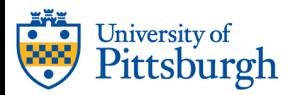

### Data augmentation

- ▶ Goal: introduce scale and rotational invariance
- ▶ How? Generate artificial images

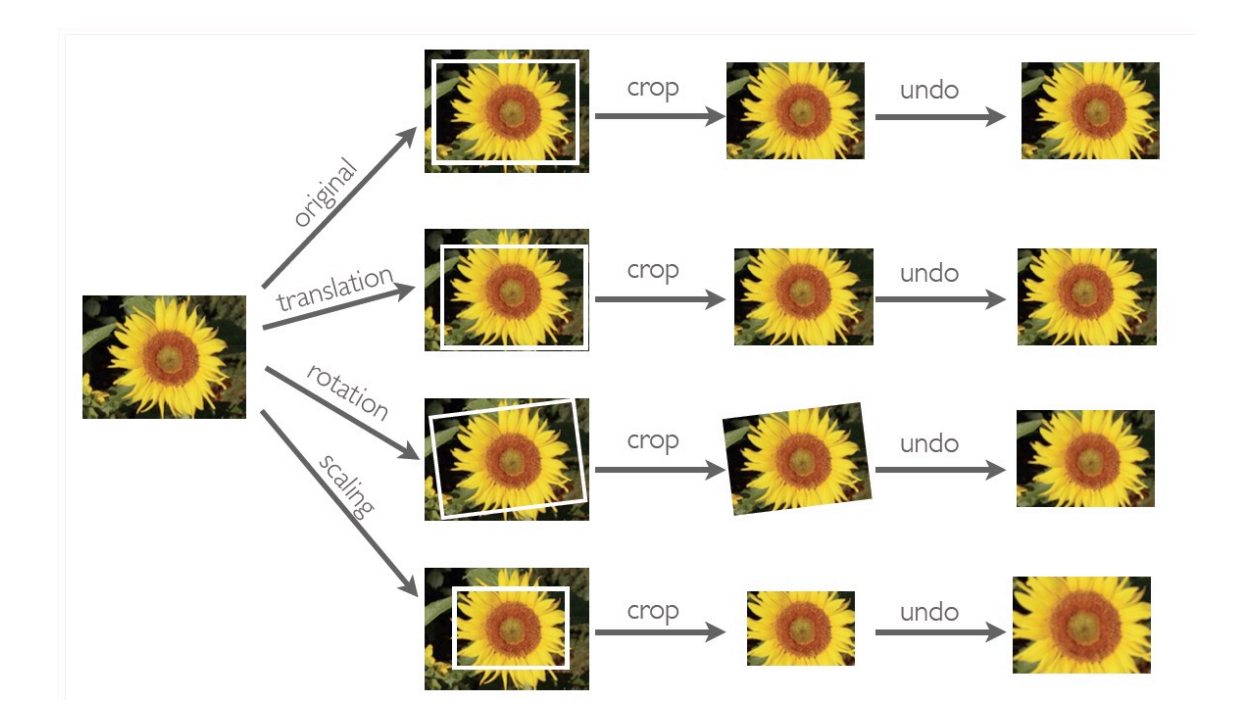

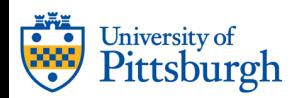

## Different CNNs

- ▶ AlexNet
- } VGGNet
- ▶ Inception model
- ▶ ResNet

} …

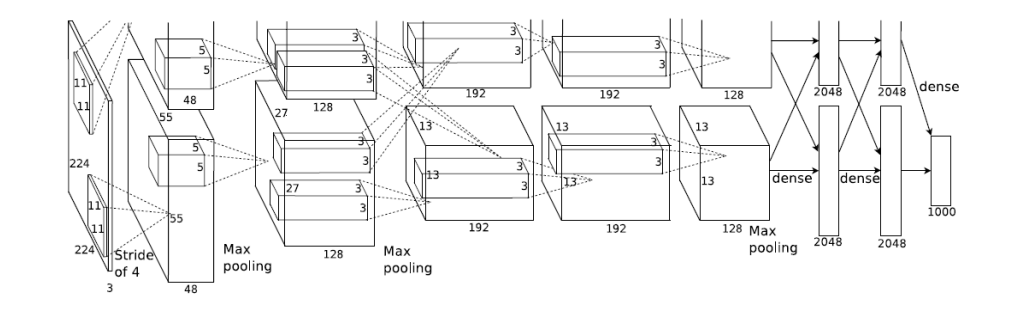

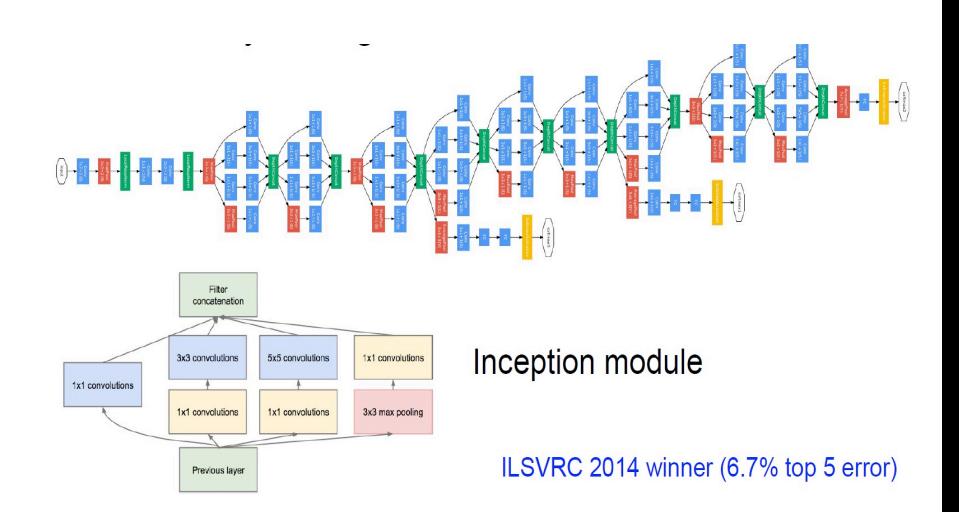

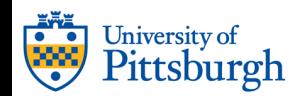

## ResNet (He et al, 2015)

#### ILSVRC 2015 winner (3.6% top 5 error)

#### • 1st places in all five main tracks

- ImageNet Classification: "Ultra-deep" (quote Yann) 152-layer nets
- . ImageNet Detection: 16% better than 2nd
- . ImageNet Localization: 27% better than 2nd
- . COCO Detection: 11% better than 2nd
- COCO Segmentation: 12% better than 2nd

# 152 layers!!! 25.5M parameters

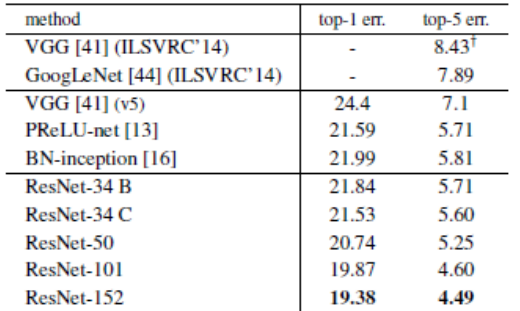

Table 4. Error rates (%) of single-model results on the ImageNet validation set (except  $\dagger$  reported on the test set).

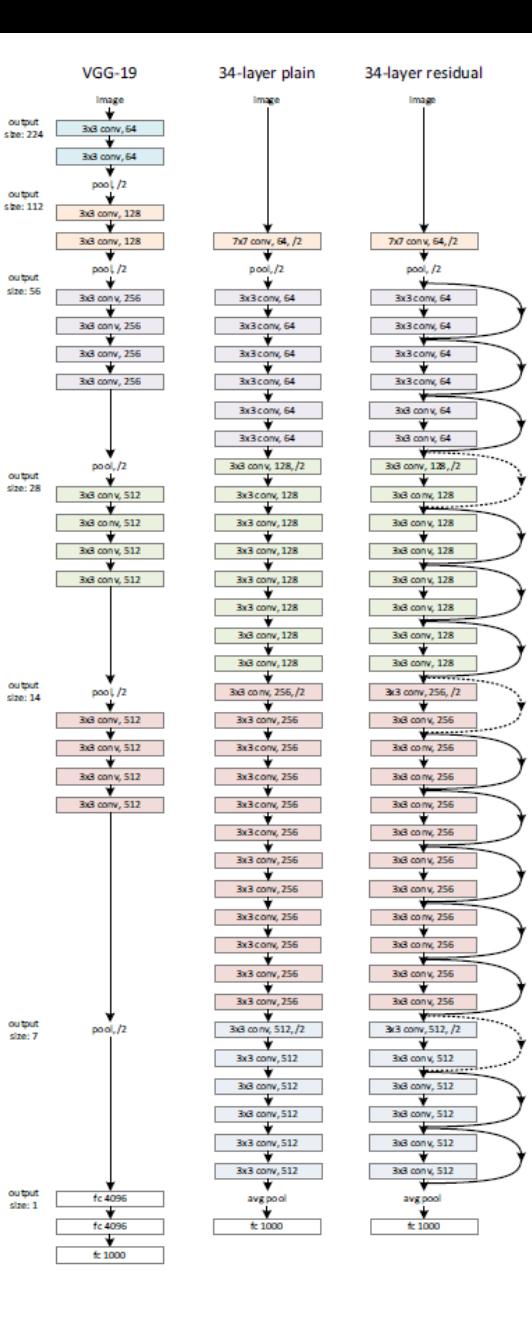

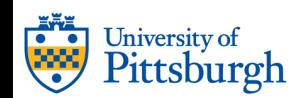

ResNet (He et al, 2015)

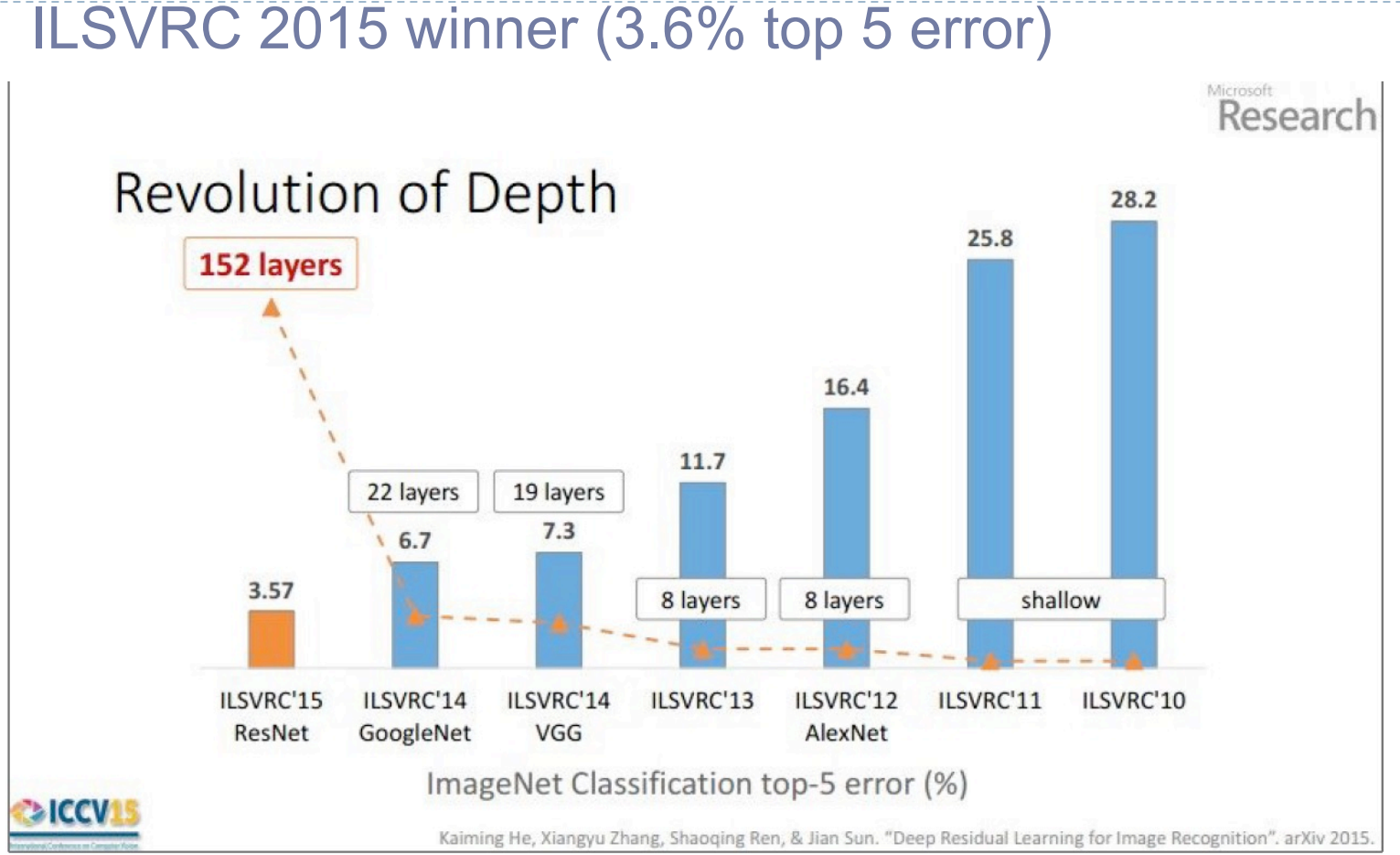

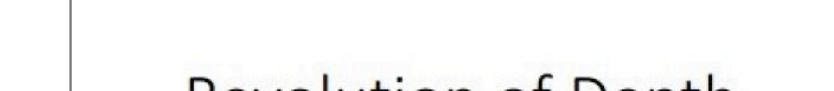

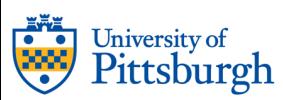

### ResNet (He et al, 2015)

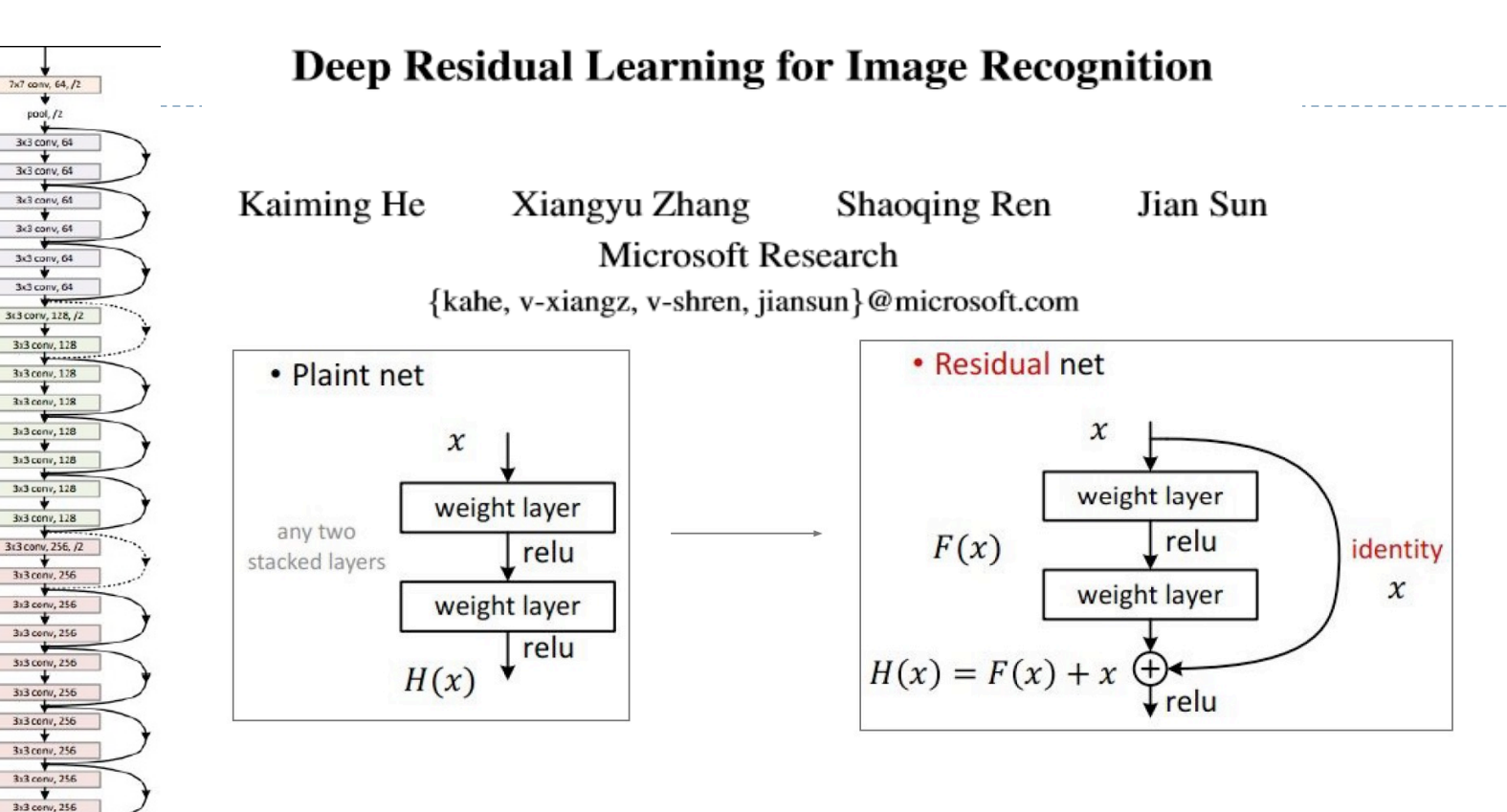

Why does it work?

3x3 conv, 256 3x3 conv, 256 3x3 conv, 512, /2 3x3 conv, 512 3x3 conv, 512 3x3 conv, 512 3x3 conv, 512 3x3 conv, 512 avg pool fc 1000

<u>rgh</u>

The "identity" path preserve the gradient!

#### Results of 2017

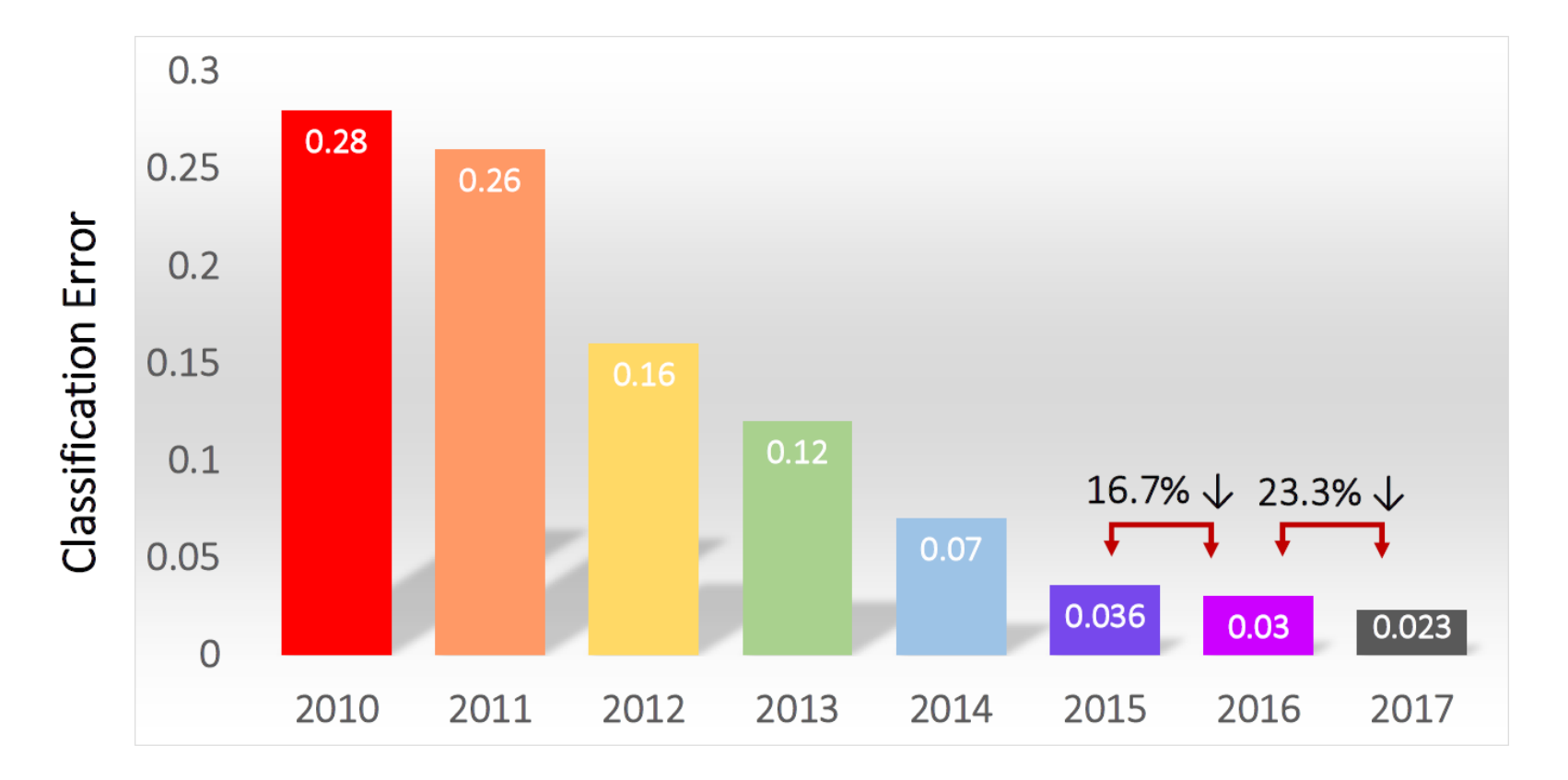

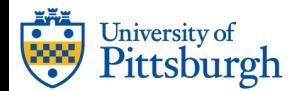

# Deep learning modules

 $X(1)$ 

 $X(2)$ 

 $X(3)$ 

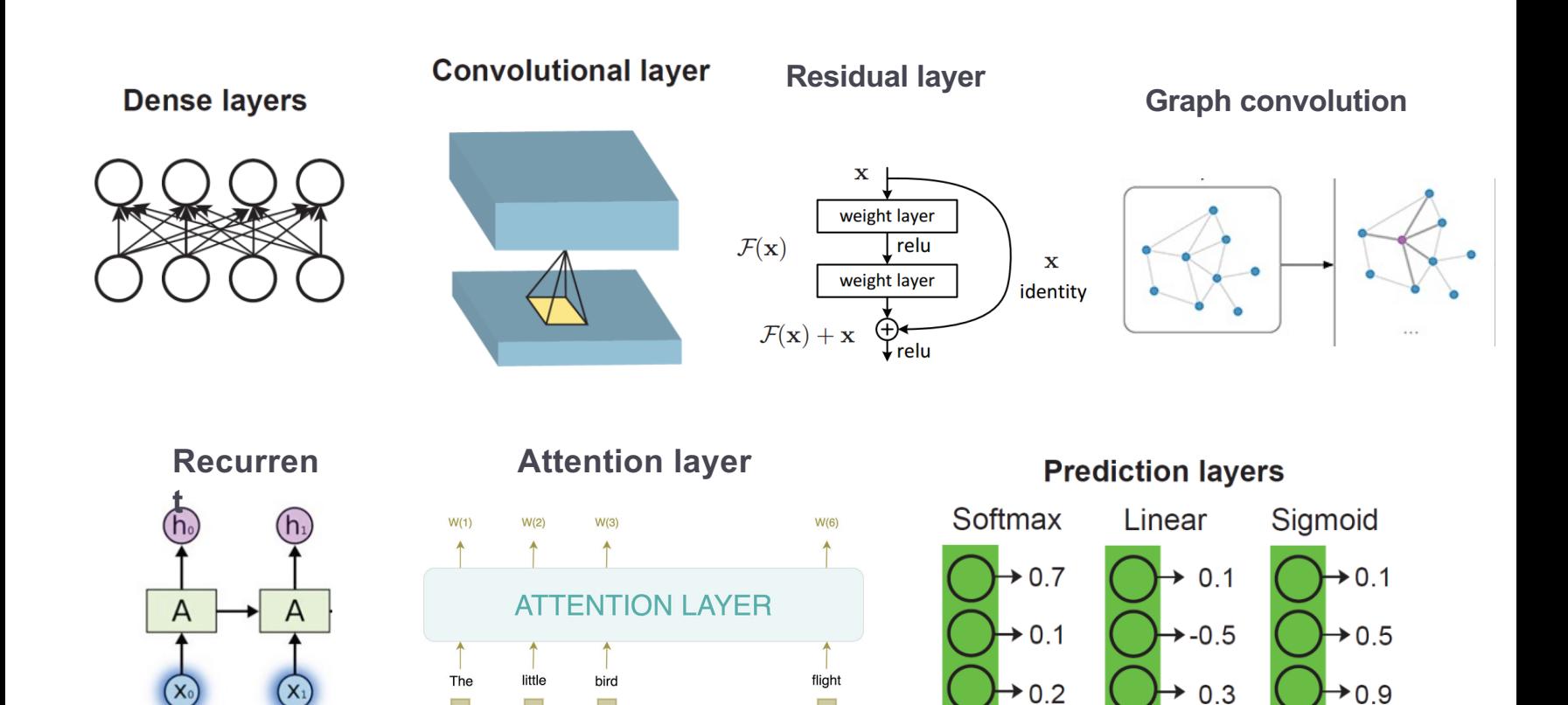

**ALCOHOL** 

 $X(6)$ 

-Inf to Inf

 $(logIC_{50})$ 

0 to 1

(probability)

 $0$  to 1

(activation status)

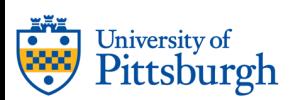

## Building a convolution neural network (CNN)

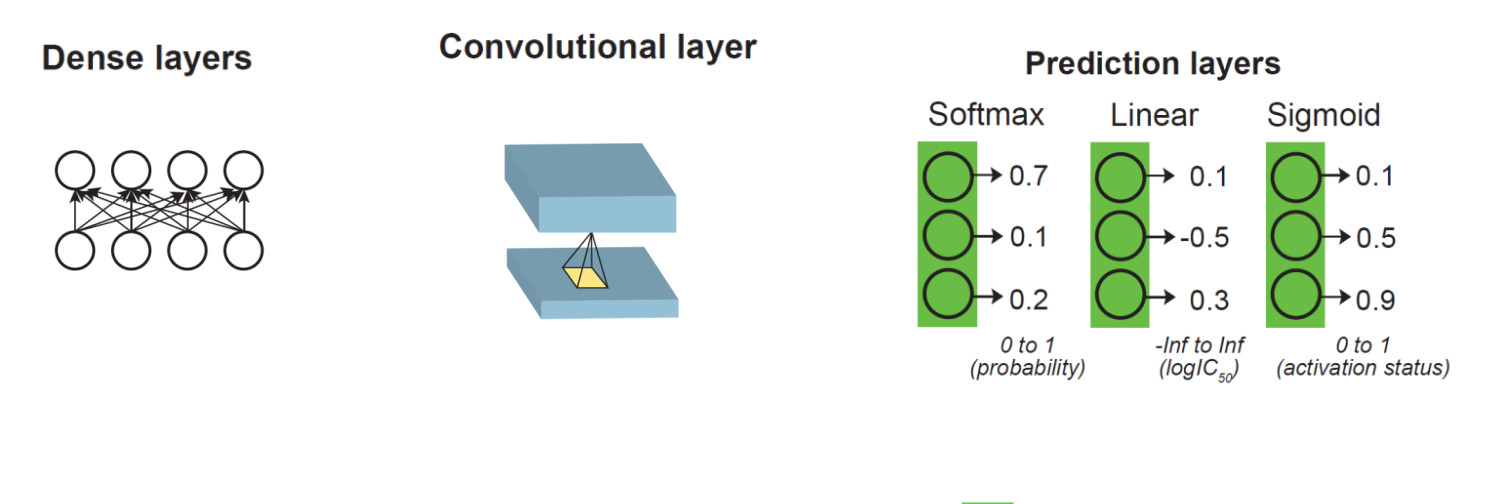

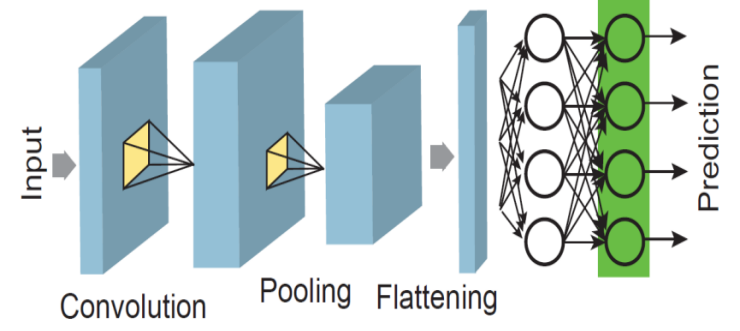

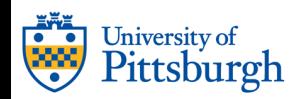

# Supervised deep learning models

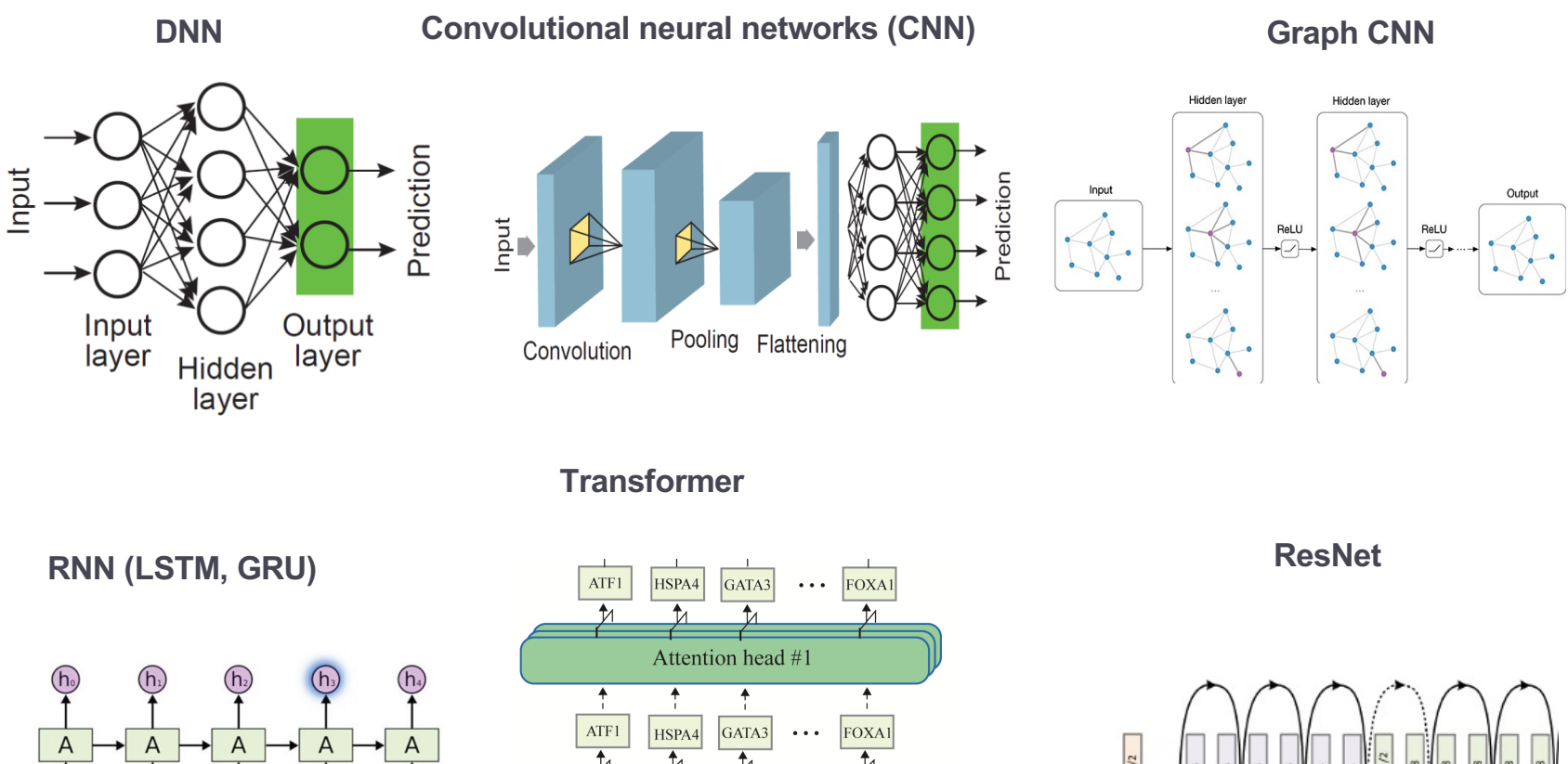

University of Pittsburgh

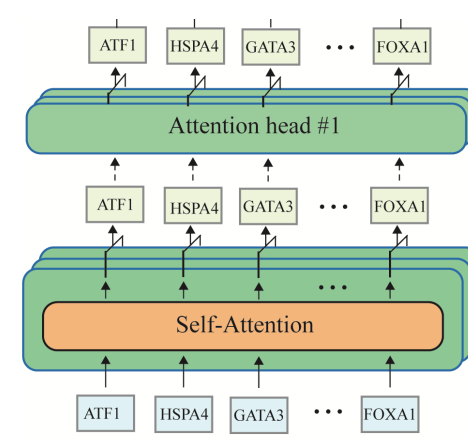

## Unsupervised deep learning models

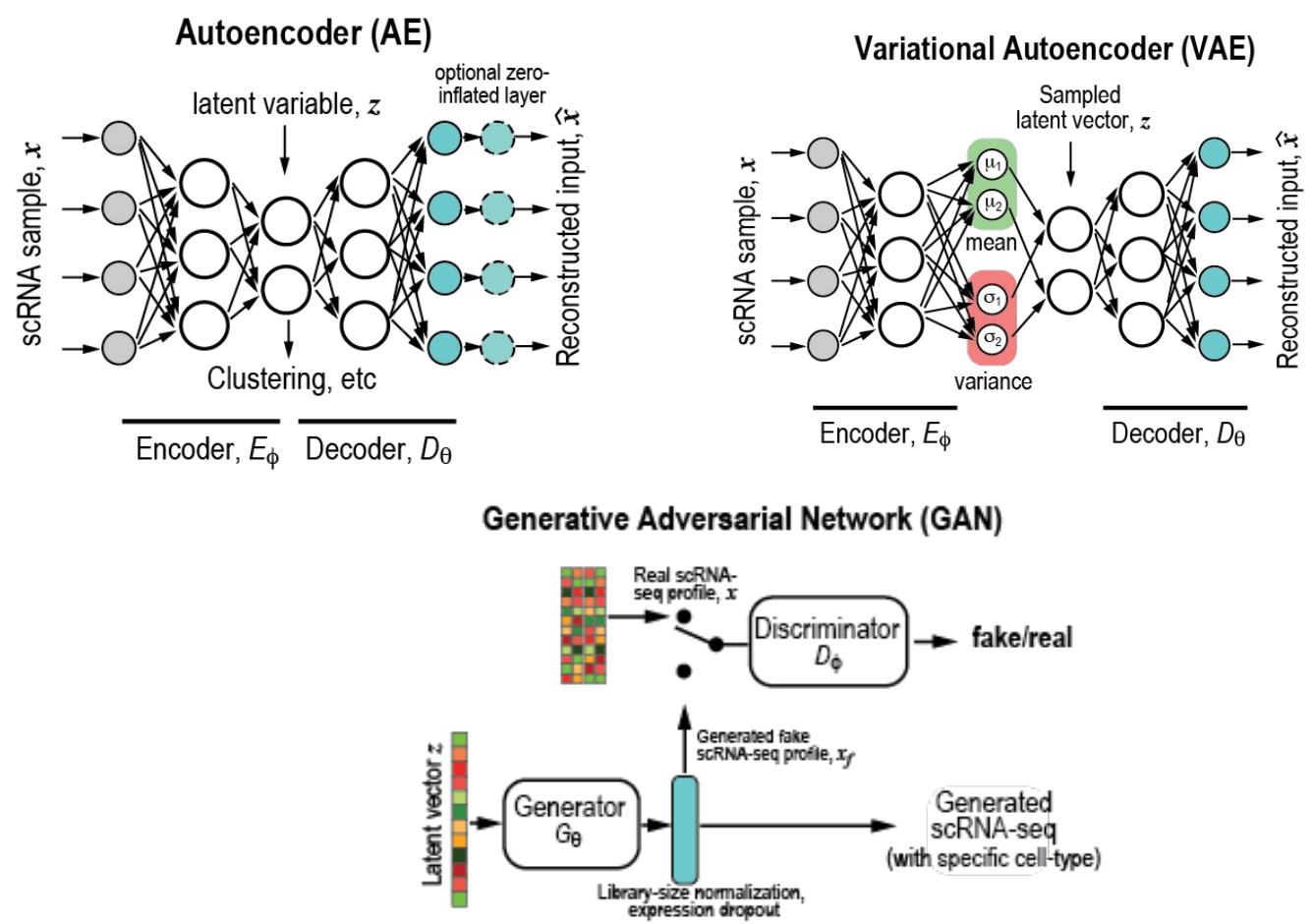

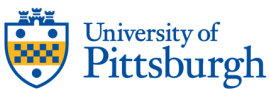